## **2024** !( )

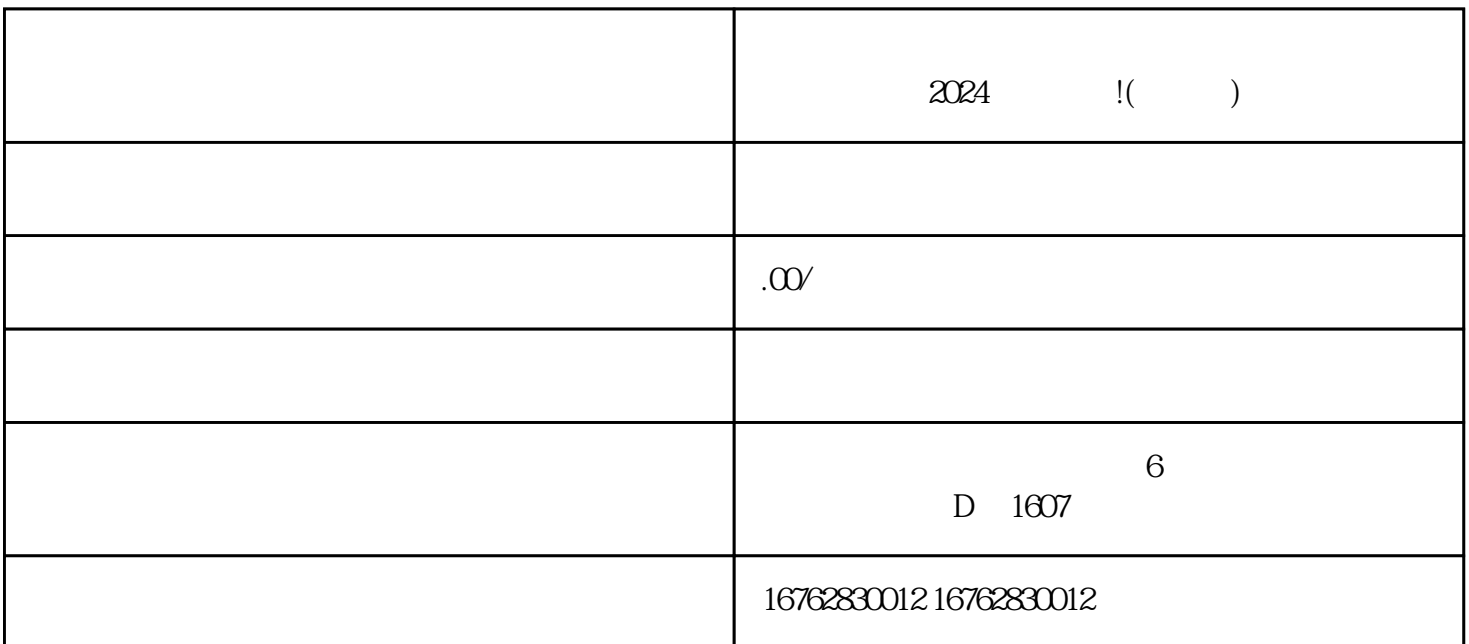

 $\alpha$  , and  $\beta$ 

 $2024$  , and  $\mu$  is the set of the set of the set of the set of the set of the set of the set of the set of the set of the set of the set of the set of the set of the set of the set of the set of the set of the set of th

 $\frac{a}{\sqrt{a}}$ 

 $\kappa$ 

 $\alpha$  and  $\alpha$ 

得多角度展示商品的特点和优势,比如:"这款建盏采用了传统的烧制工艺,手感细腻,外观精美,适

dia termine dia termine di mandri di mandri di mandri di mandri di mandri di mandri di mandri di mandri di man<br>La separa termine di mandri di mandri di mandri di mandri di mandri di mandri di mandri di mandri di mandri di

 $\mu$  and  $\mu$  and  $\mu$  and  $\mu$  and  $\mu$  and  $\mu$  and  $\mu$